## فهرست

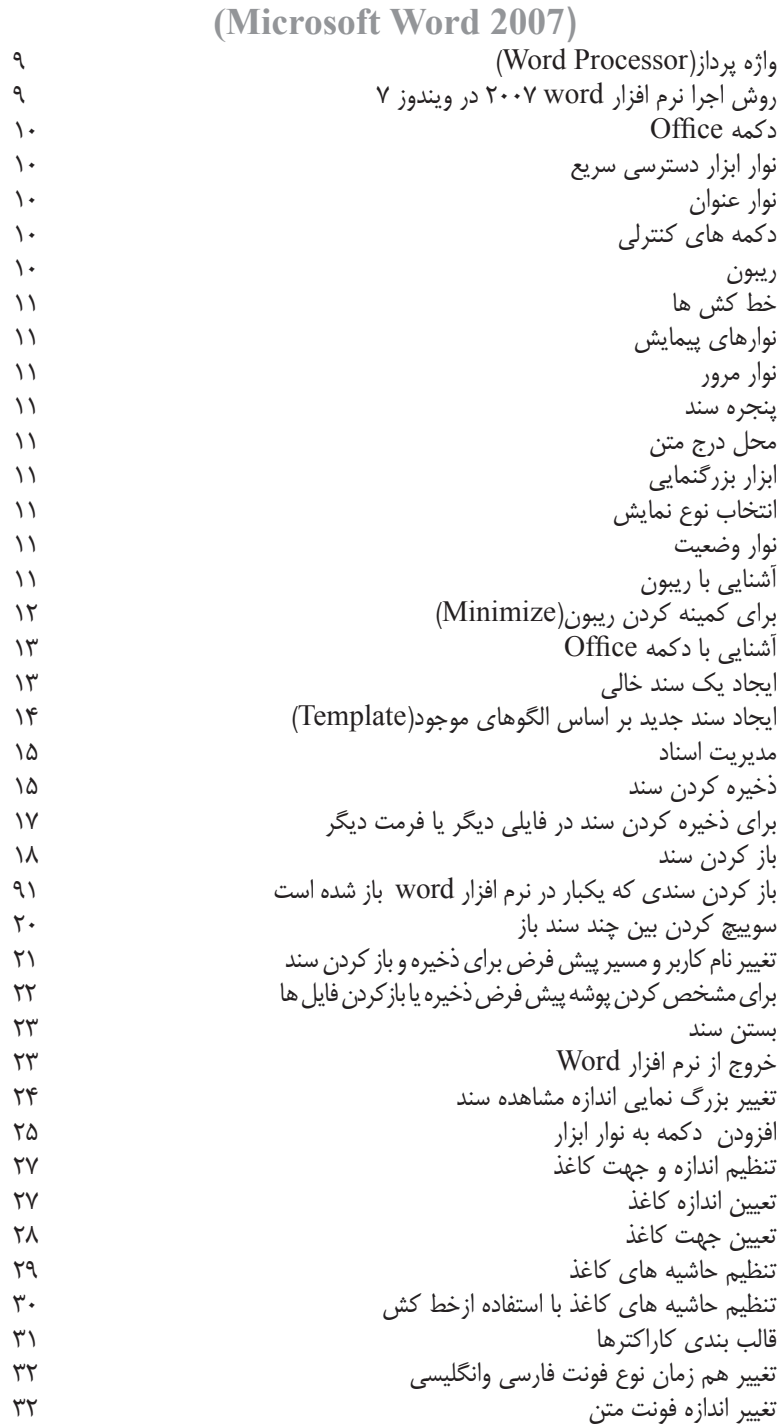

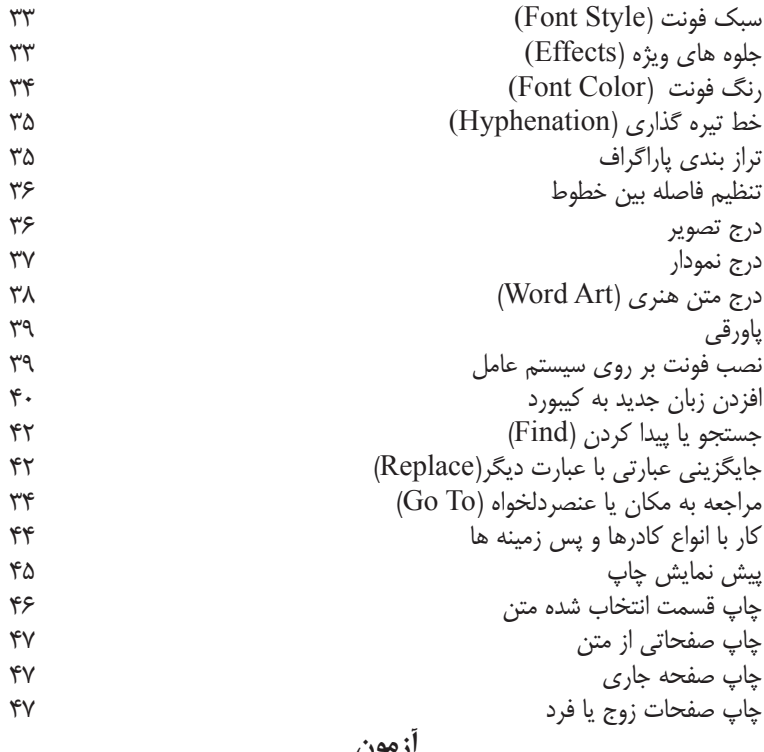

**آزمون**

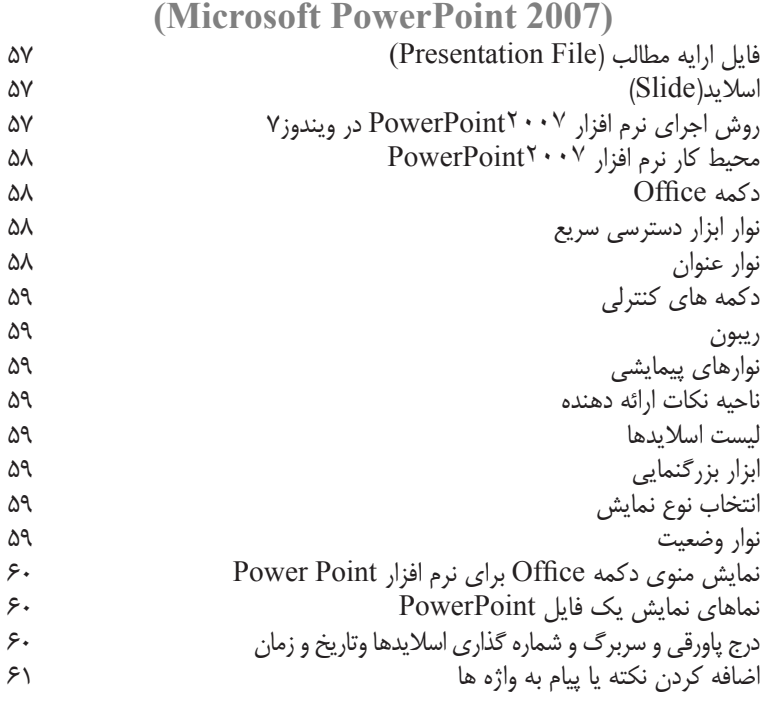

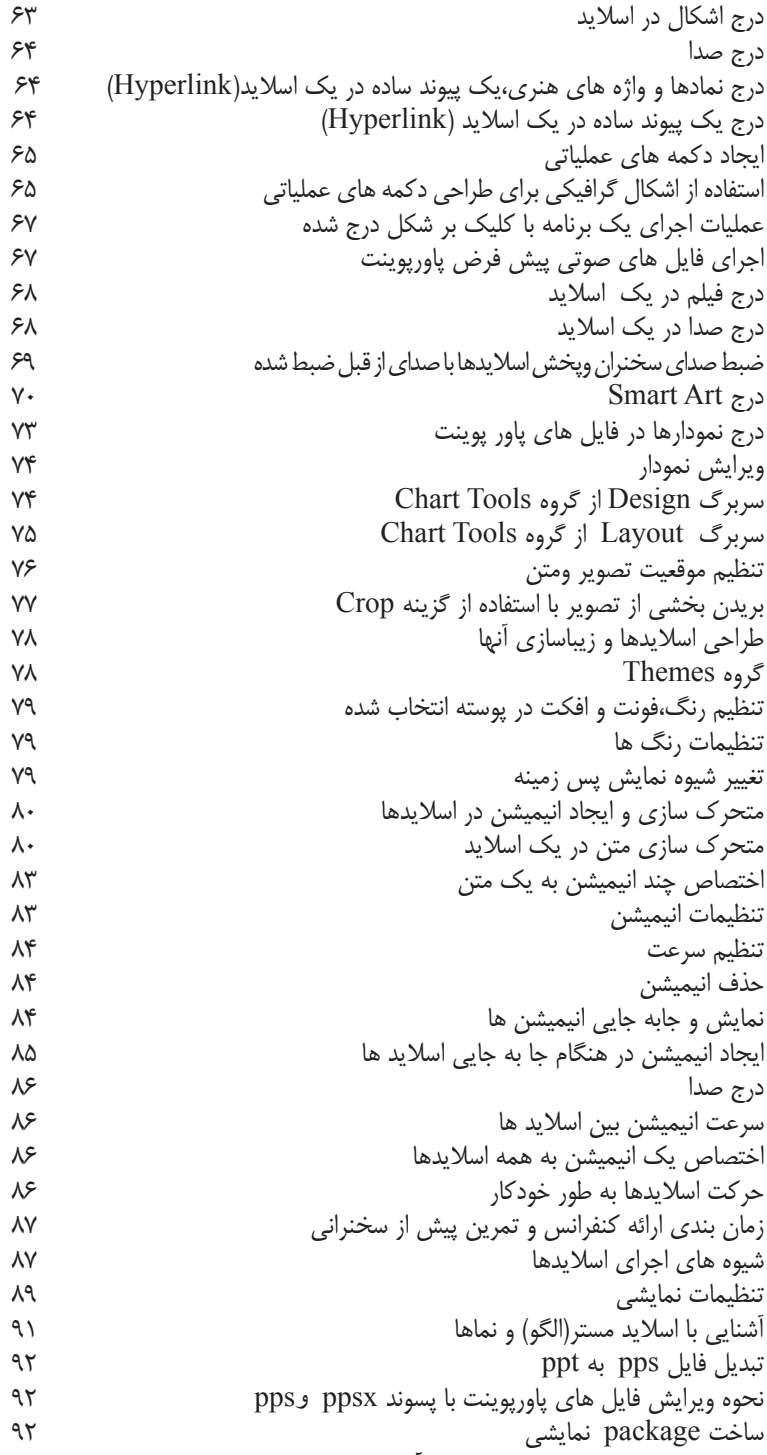

**آزمون**